## **Procedure Request for Quote P7.2-1 Rev. I**

**Approved By:** Kyle Gibson, Quality Manager

**Purpose:** To document the process for quoting and planning for production.

**Scope:** All new quotes.

**Authority:** The President and Quality Management Rep have the authority to change or modify this procedure.

## **Reference Documents and Records**

- Policy Element 7.2 Customer related processes
- Quality Records Procedure P4.2.4
- Project Manager Assignment Sheet
- Pricing Work Instruction (OFF-004)
- RFQ Master Quote Form
- Quotes
- No Quotes

## **Change History**

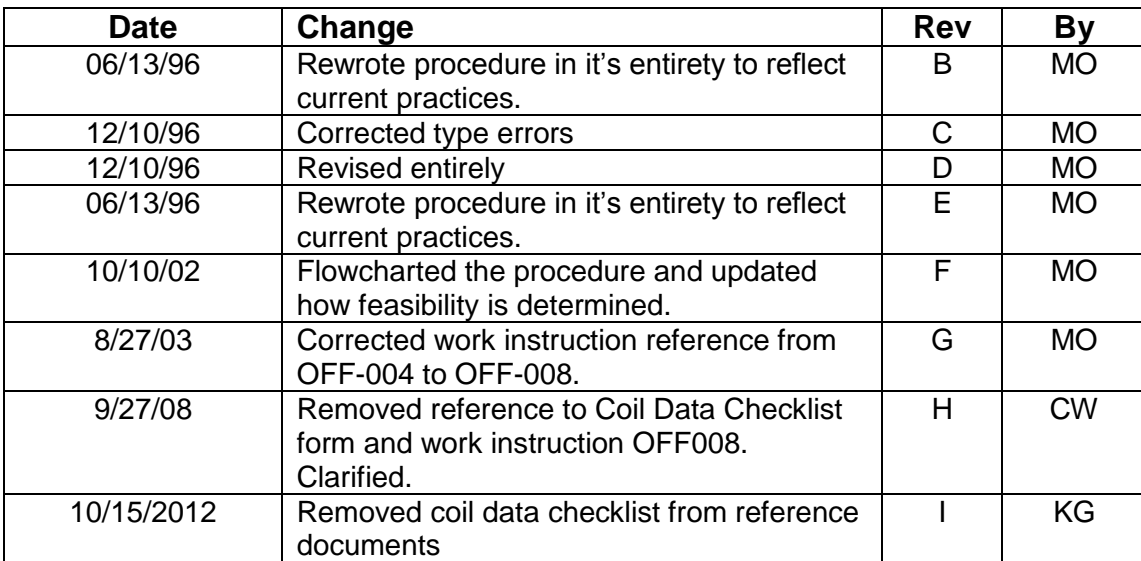

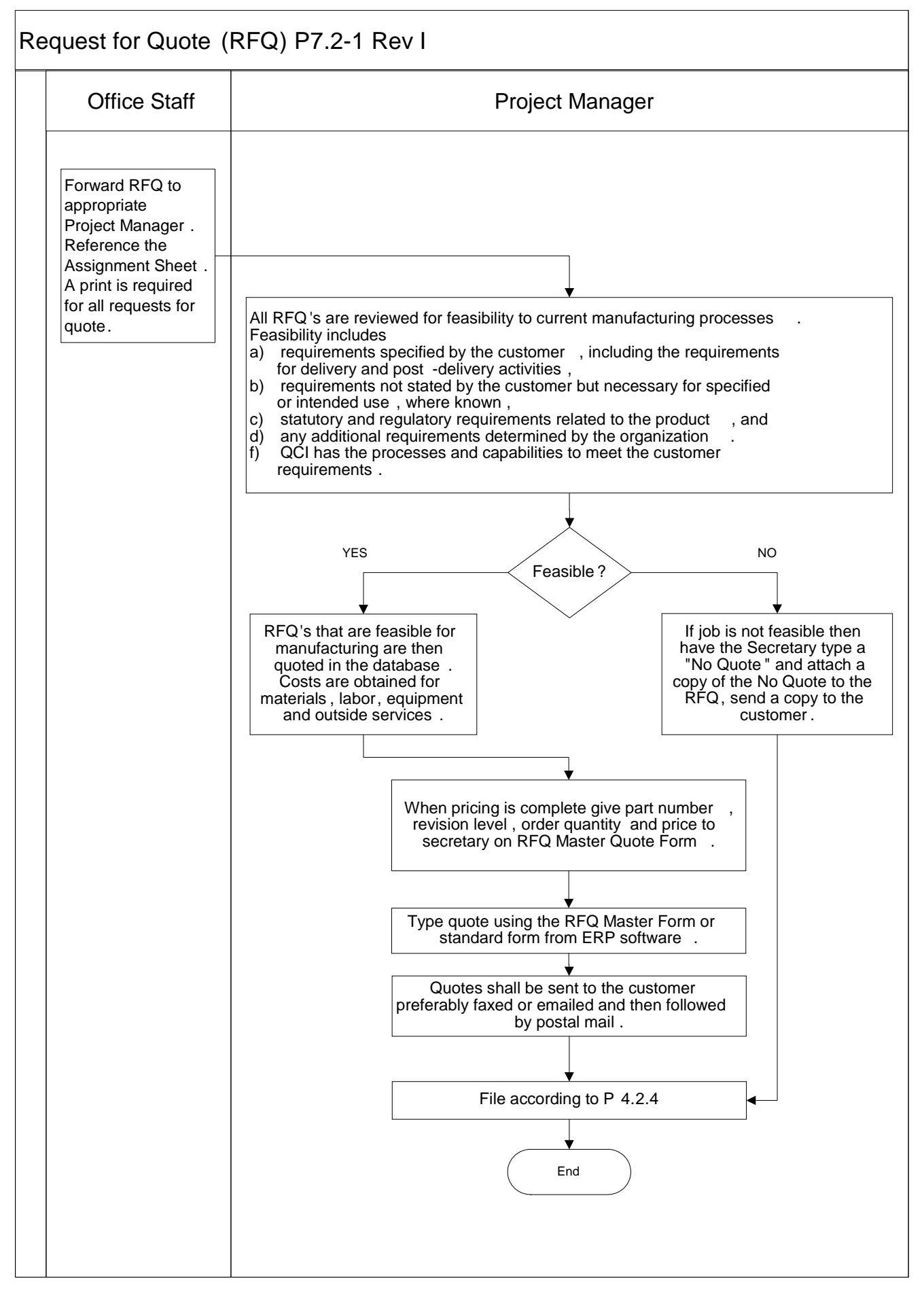